## **Content**

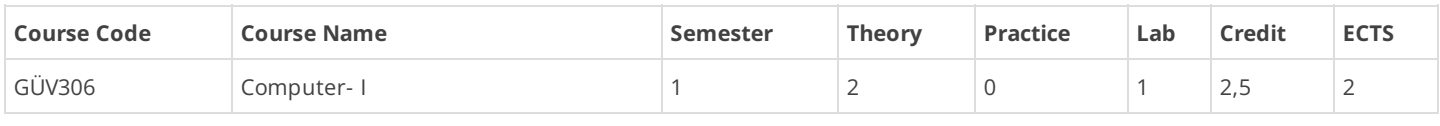

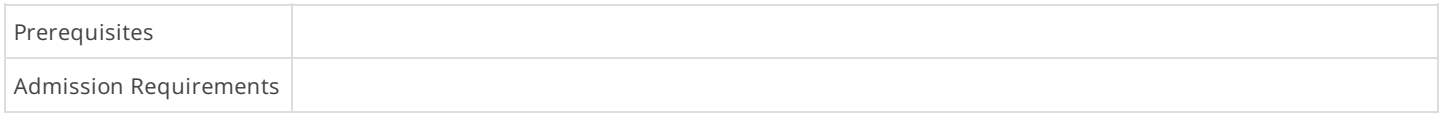

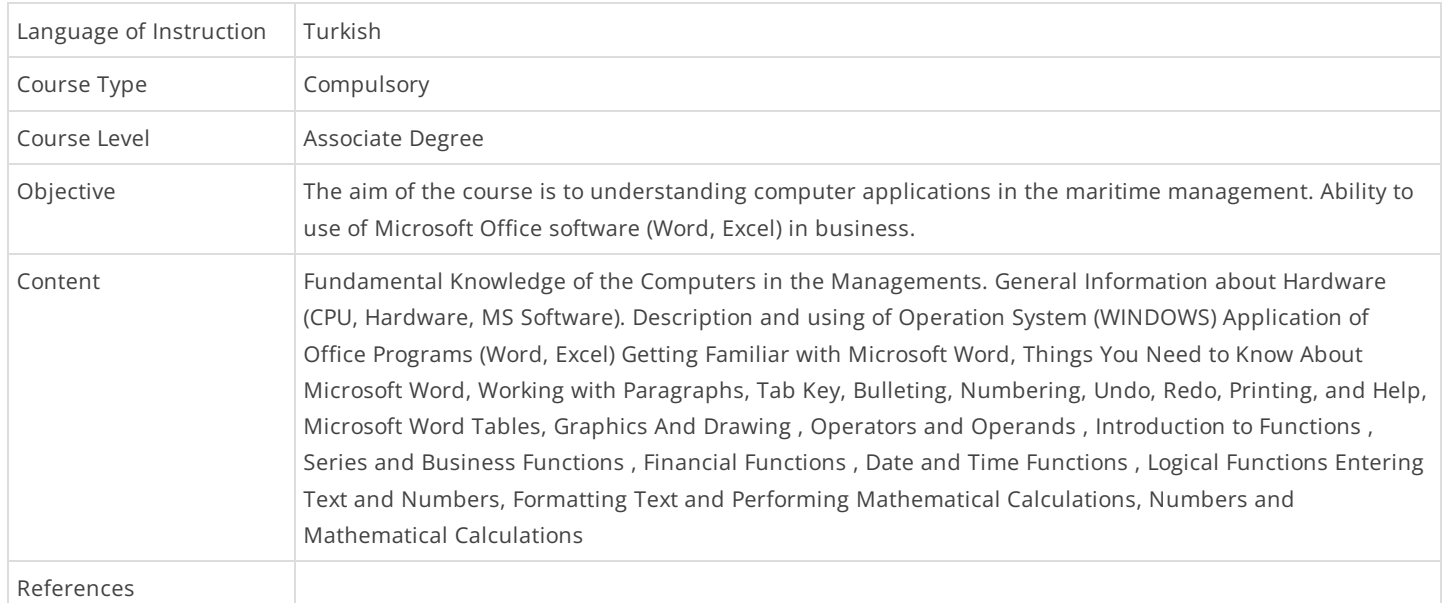

## Theory Topics

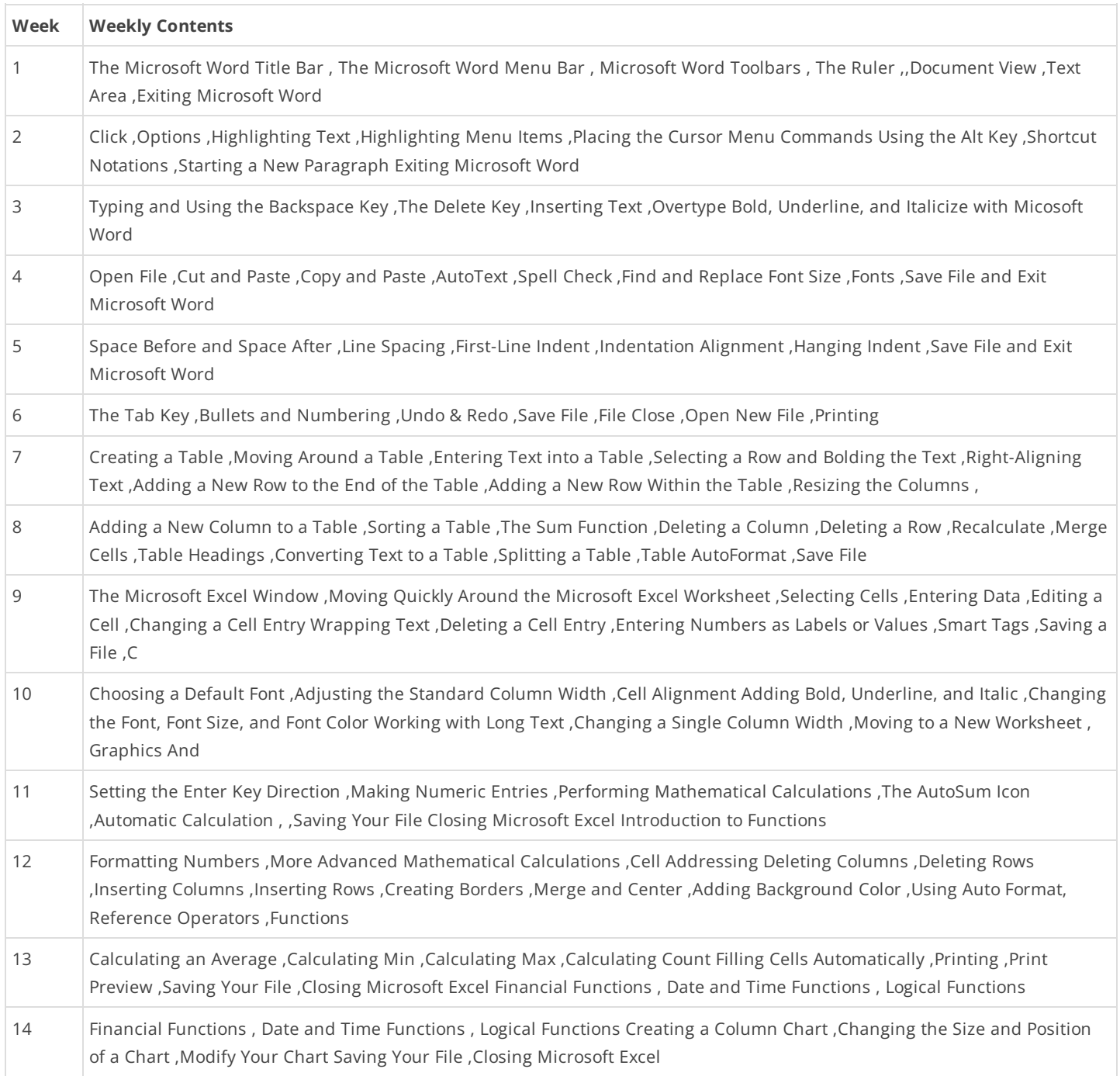